## NADLER\_OBESITY\_DN

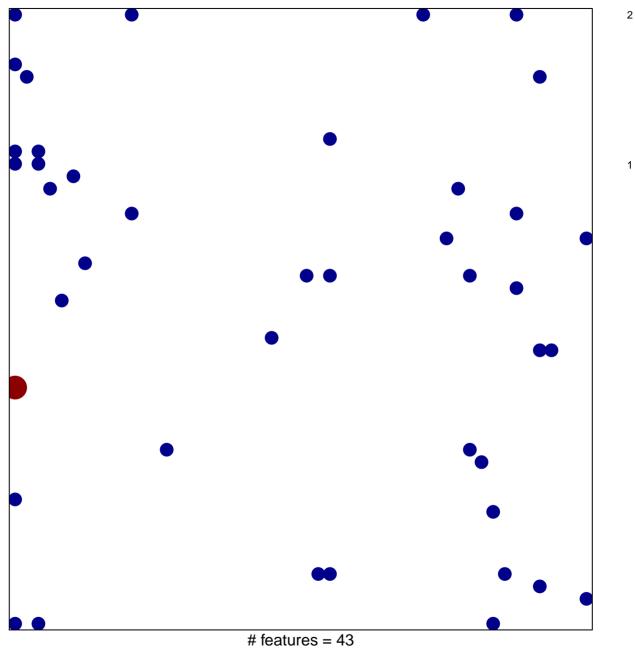

chi-square p = 0.79

## NADLER\_OBESITY\_DN

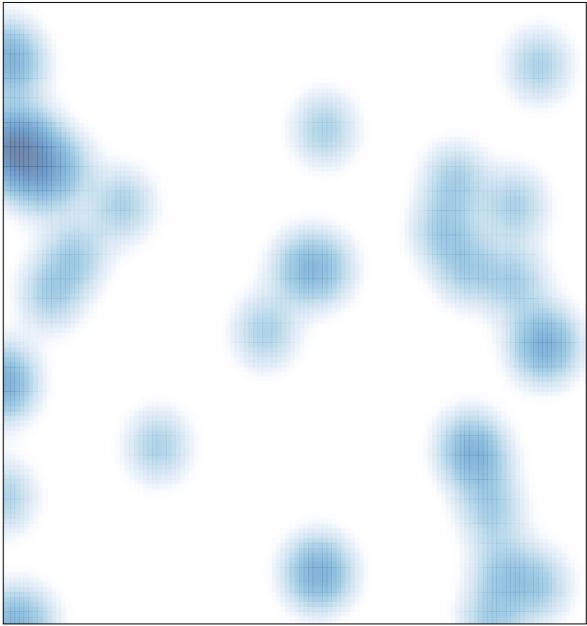

# features = 43, max = 2